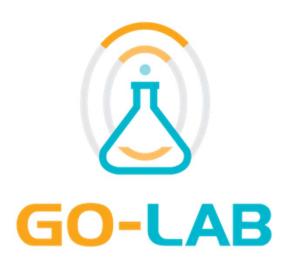

# Smartgateway: Interconnection of remote labs and learning tools

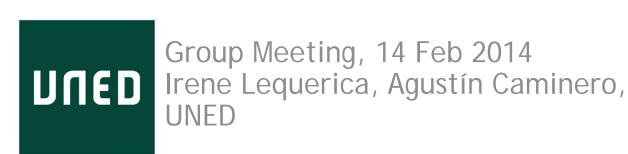

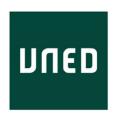

#### Agenda

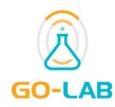

- 1. Background
- 2. Go-Lab project objectives and requirements
- 3. Smartgateway functionalities
- 4. Smartgateway architecture
- 5. Smartgateway screenshots
- 6. Implementation
- 7. Dissemination

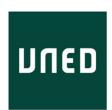

#### Background

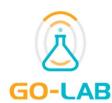

- Existence of legacy labs.
- Existence of Remote Laboratory Management Systems (RLMS) which can handle a large number of laboratories.
  - RLMSs provide (among other features):
    - Authorisation, Authentication, and Accounting (AAA) for labs.
    - Federation of laboratories, mainly using the same RLMS.
  - Examples of RLMSs:
    - ✓ Weblab-Deusto, Labshare Sahara, MIT iLabs

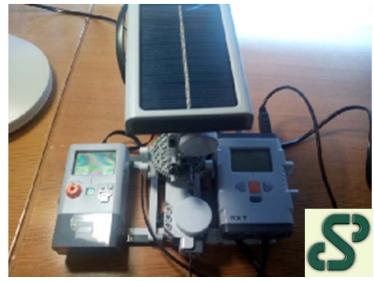

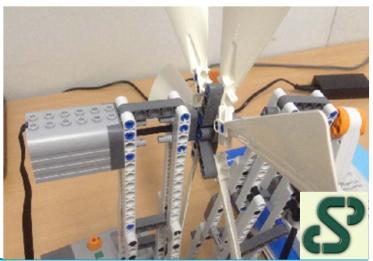

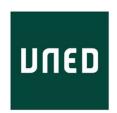

### Go-Lab project objectives and requirements

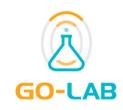

- Golab project strives at:
  - allowing teacher/students from many primary/secondary schools the access to a federation of real heterogeneous scientific laboratories.
- The inclusion of existing laboratories in the Golab project would require:
  - in-depth re-implementations in the existing legacy labs and RLMSs.
  - development of plugins for RLMSs (one for each pair of RLMSs).
- The smartgateway fills the gap between existing legacy labs (isolated or handled by RLMSs) and learning tools (e.g. C/LMSs), so that legacy labs can be used in the context of the Golab project.
  - The smartgateway is a hourglass that connects a variety of labs and learning tools.

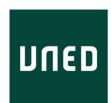

#### **Smartgateway functionalities**

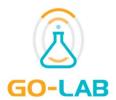

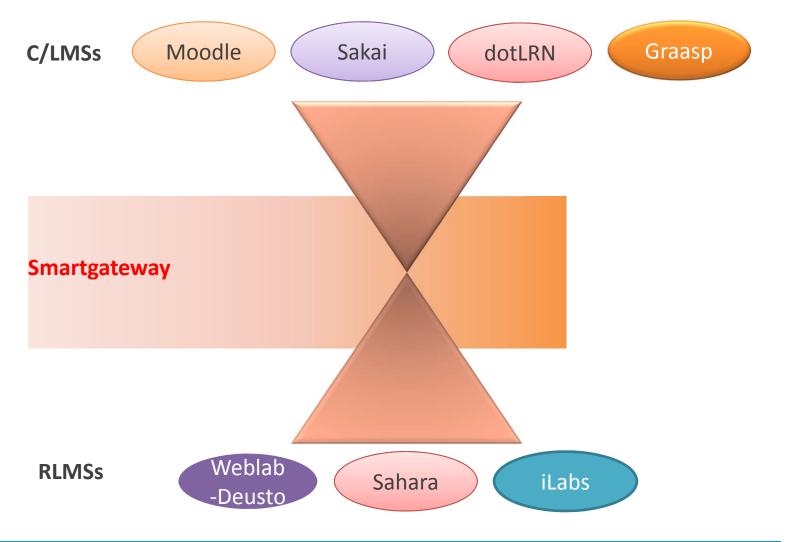

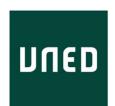

### **Smartgateway functionalities**

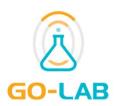

- The Smartgateway provides a way to allow ...
  - the federation of heterogeneous labs (e.g. labs from a variety of RLMSs) that can be accessed by a variety of C/LMSs.
    - ✓ Only one plugin per RLMS is needed.
  - wrap the authentication and authorisation processes of the laboratory (or RLMS).
    - ✓ Request/accept/reject the use of a lab, publish labs for open use, publish labs for restricted use...
  - act as a bridge to request reservations to the laboratory (or RLMS).
  - interact with the laboratory (or RLMS) to enable the proper separation of the service into different apps as requested by the user.
  - translate the data provided by the particular laboratories to the specifications defined (WS + JSON).

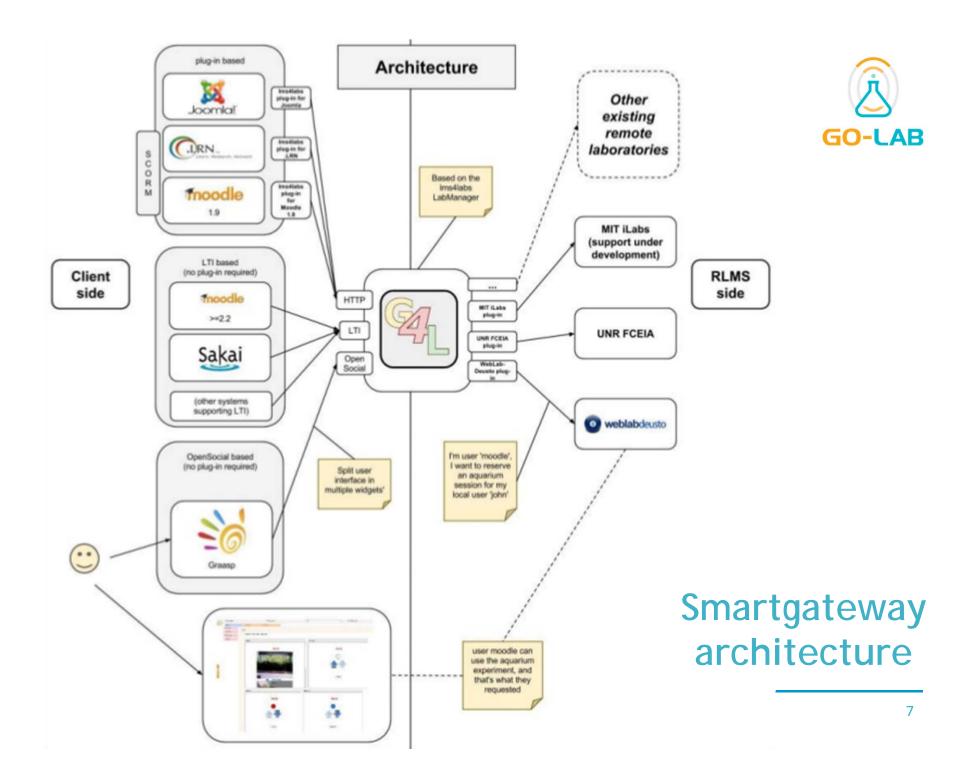

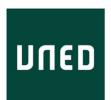

### **Smartgateway screenshots**

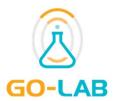

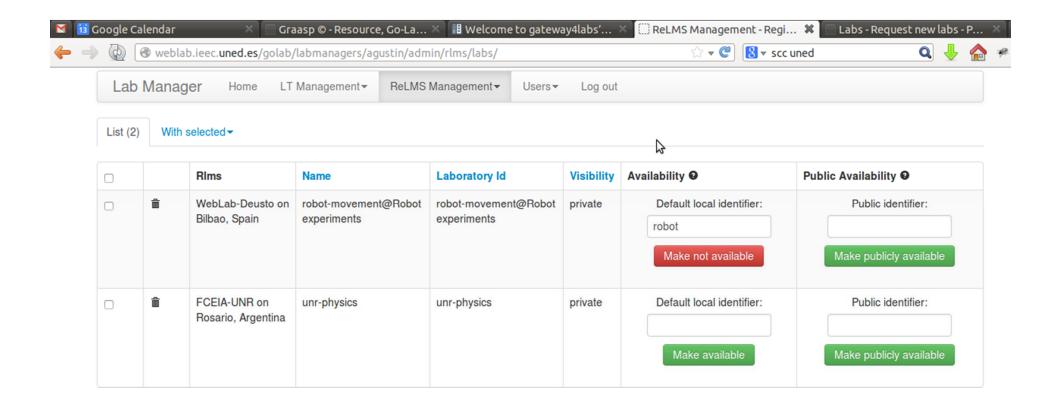

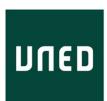

### **Smartgateway screenshots**

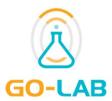

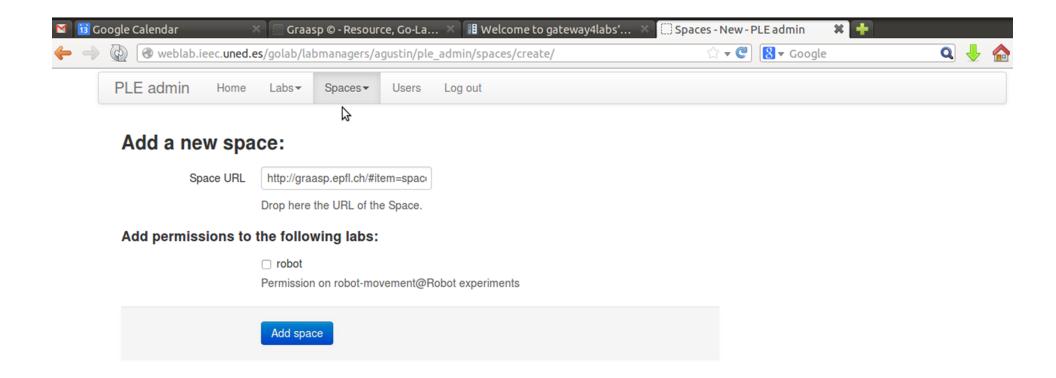

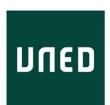

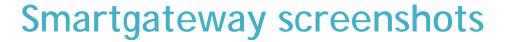

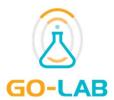

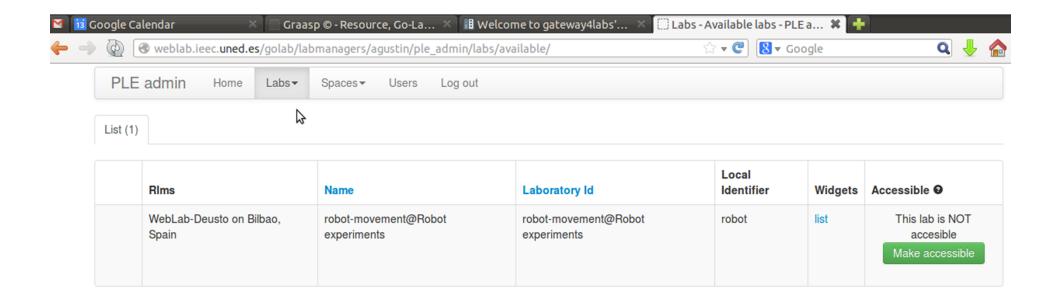

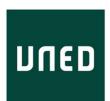

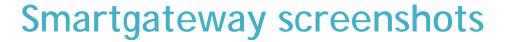

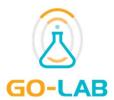

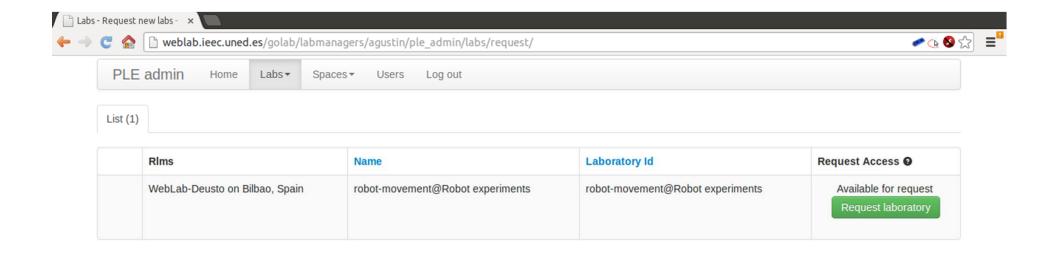

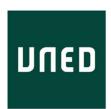

#### **Implementation**

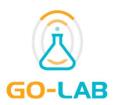

- Python Flask framework
- Documentation:
  - http://gateway4labs.readthedocs.org/en/latest/

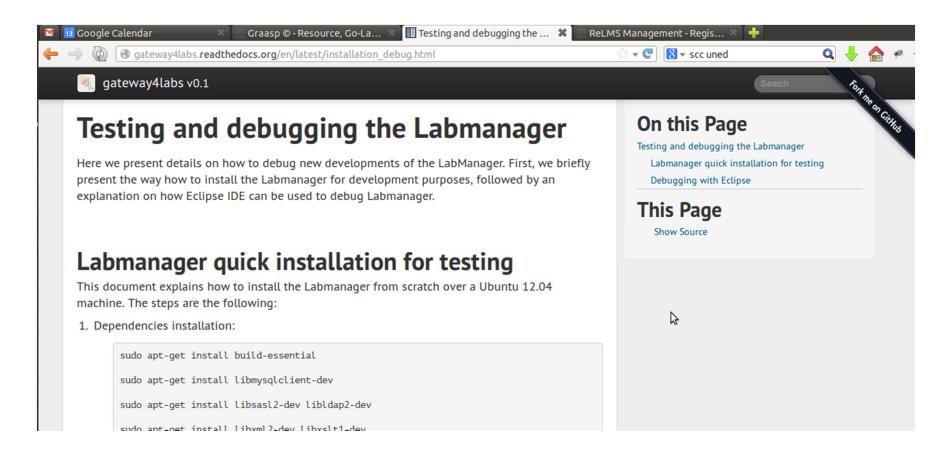

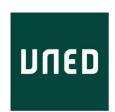

#### Dissemination

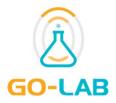

- Deliverable 4.1 Specifications of the lab-owner services and cloud services - Initial
  - Available at: http://graasp.epfl.ch/attachment/download/file/6011
- > TAEE 2014 (first review process successed, in writing status right now)
  - On the integration of remote laboratories in collaborative social media platforms.

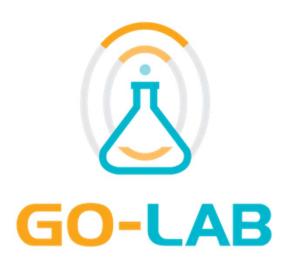

# Smartgateway: Interconnection of remote labs and learning tools

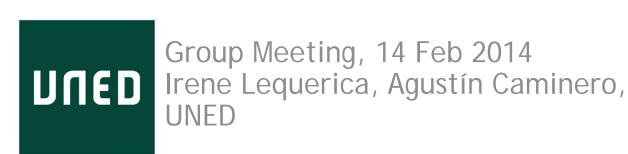